# Core!DRAW **GRAPHICS SUITE**

## Desktop Videos Full Color Manuals *Laser Training* **BASIC-Intermediate**  $e^{\hat{z}}$ <sup>S</sup>

R CorelDRAW Training for Lasers & Engravers 2018 BASIC-I

*Instructed By Joe Braga*

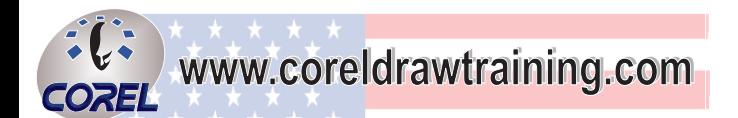

## **Introduction**

## **Joseph L. Brága**

 **Joe will be the presenter of this class. He is an expert with Corel products, as well as, BOSS Laser, Xenetech, Laguna Tools & other products. Joe's background is in Service Repair + R&D of Lasers, Engravers & Routers, and he has a teaching credential in Vo-Tech Education. He is an Authorized CorelDRAW Training & Partner-Beta Tester & he has 21+ years experience working with Engraver's and Lasers. Joe has owned Signage & Engraving Operations, and written for many of the top Magazines in the Industry.**

## TRAINING

 This class is designed to teach you how to use the software and apply it to running jobs on your Lasers, Sand-Carvers, CNC Engravers, as well as General Graphics. This class only gives you information that relates directly to Lasers, Routers Mills, Engravers and/or General Graphics.

*Copyright (c) 2018* 

All rights reserved. No part of this document may be transferred, reproduced or utilized in any form or by any means, electronic or mechanical, including photocopying, In any form or by any means, electronic or mechanical, including photocopyl<br>recording. or by any information storage and retrieval system, without written<br>permission.

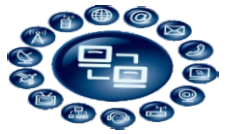

Page

### Intro to Instructor

#### Video

#### $\mathbf{A}$ **Basic Steps and Icons**

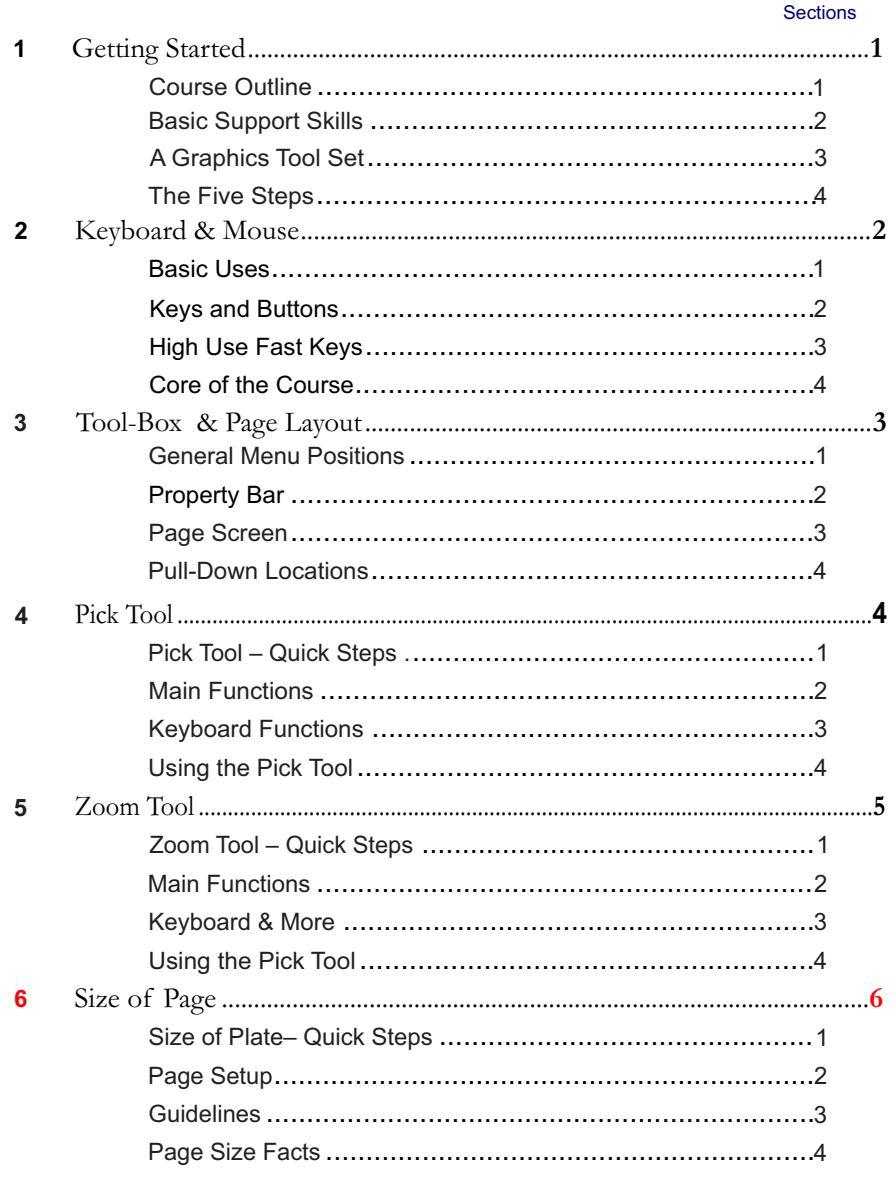

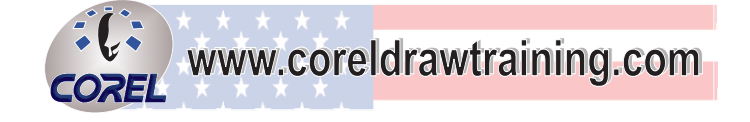

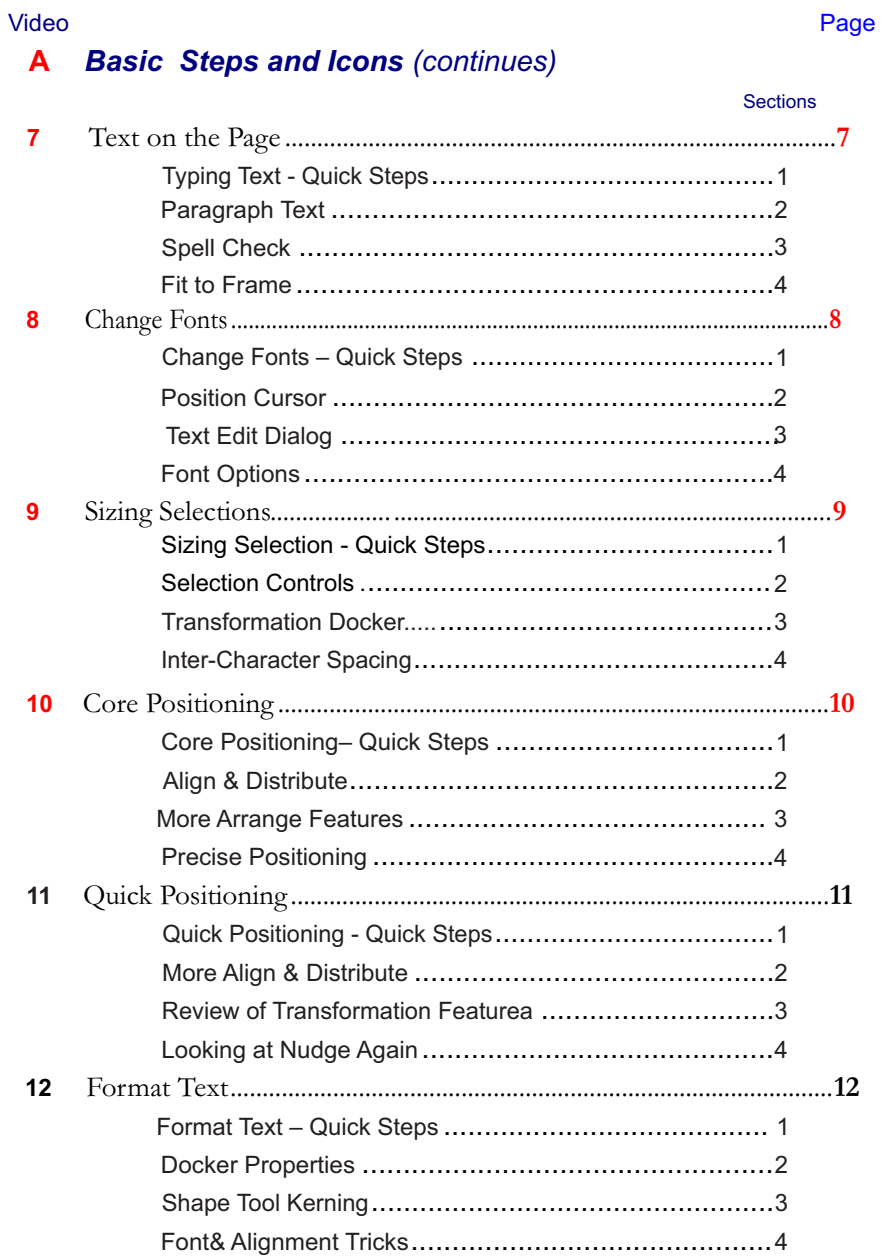

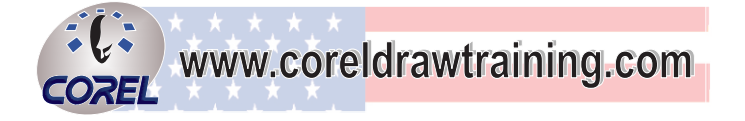

#### Video

Page

Video

#### **Basic Steps and Icons (continues)**  $\overline{\mathbf{A}}$

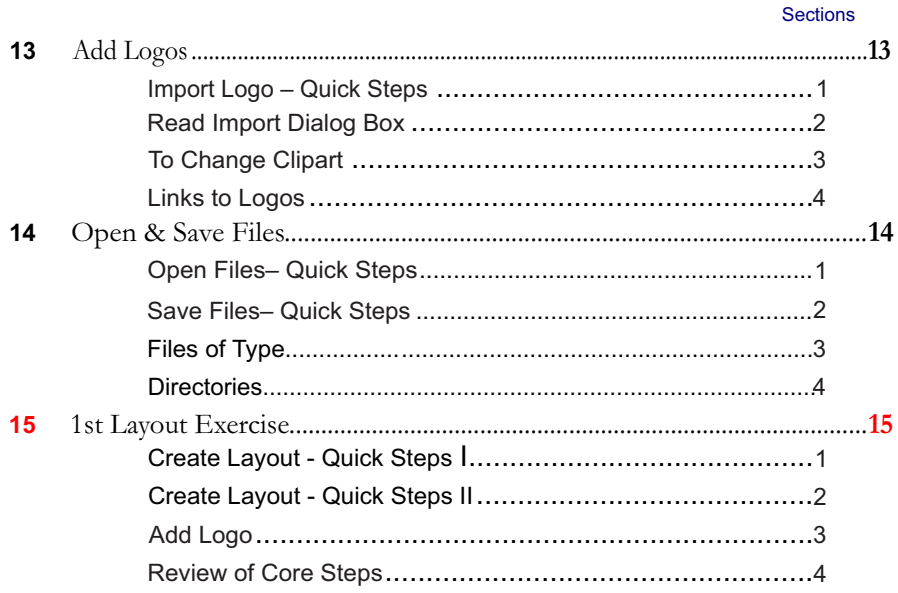

#### **Basic Shapes and Skills** B

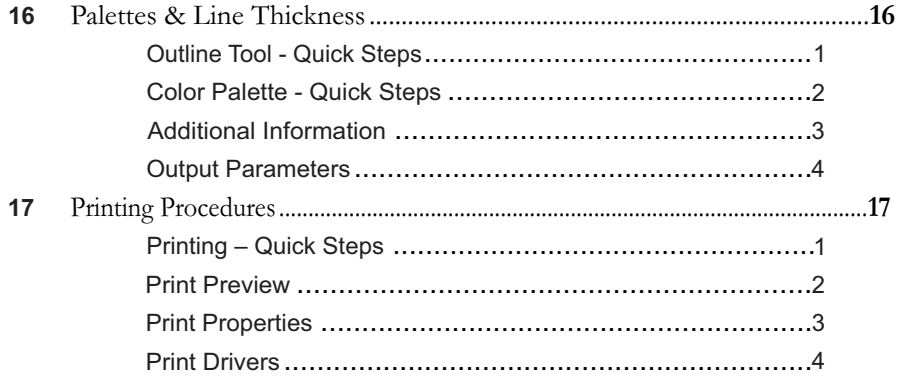

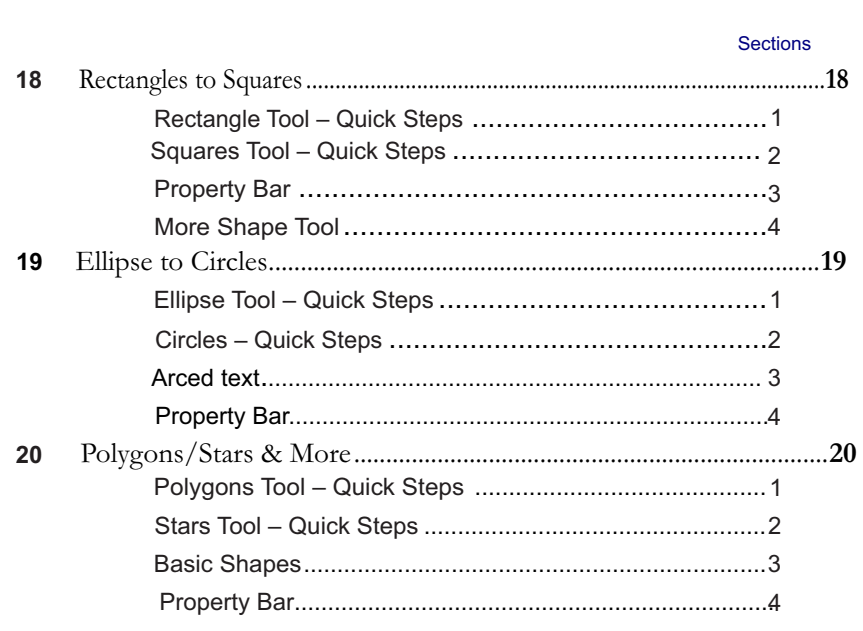

#### **Basic Production Skills**  $\mathbf{C}$

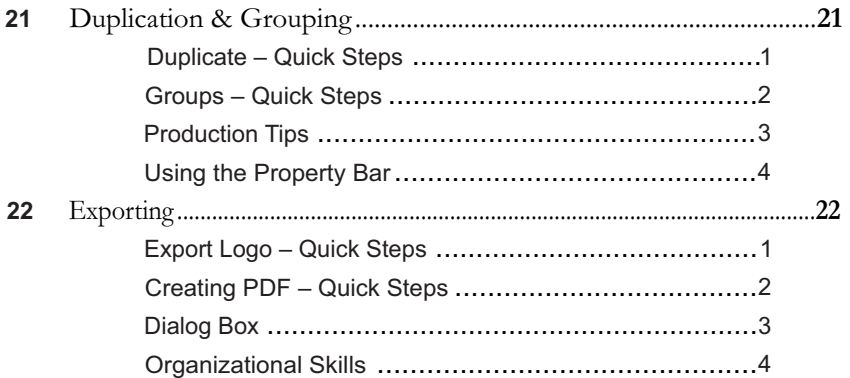

Page

#### Video

#### $\mathbf c$ **Basic Production Skills (continues)**

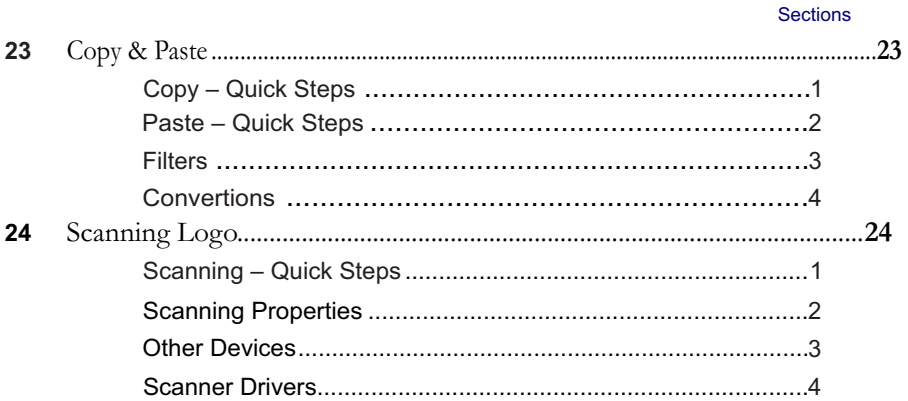

#### **Intermediate Production Tools** D

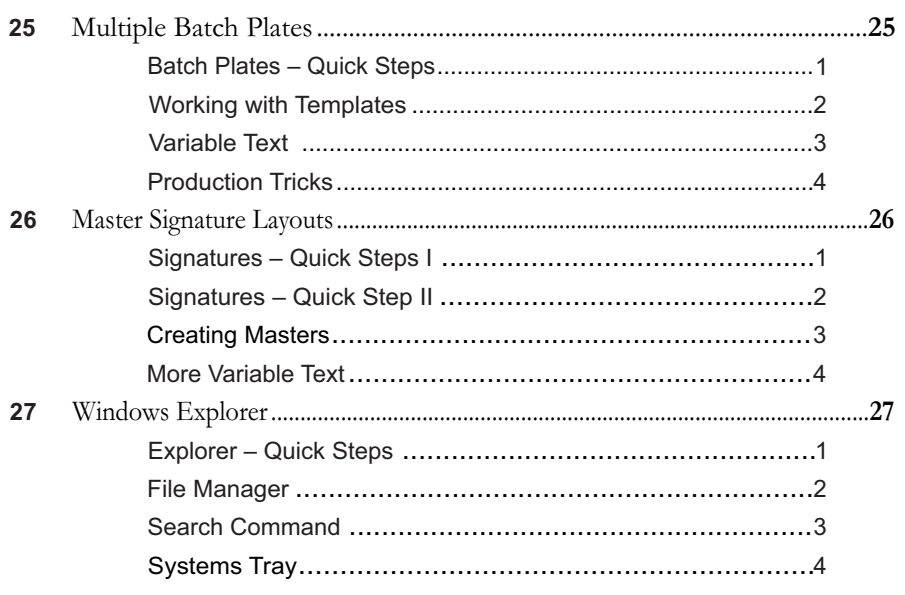

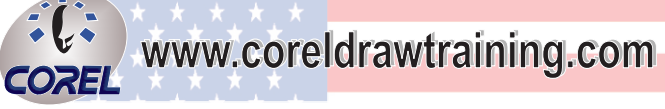

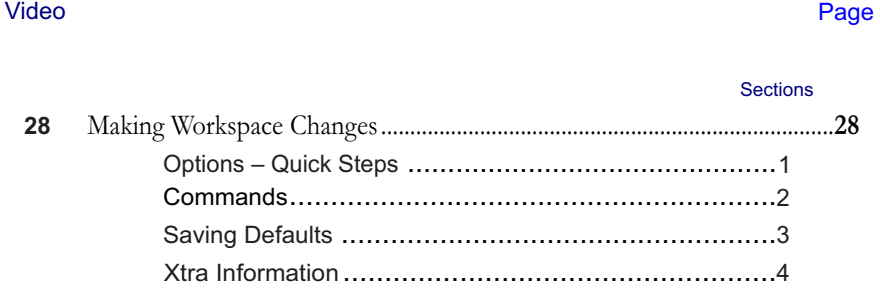

#### **Intermediate Graphics Tools** E

Page

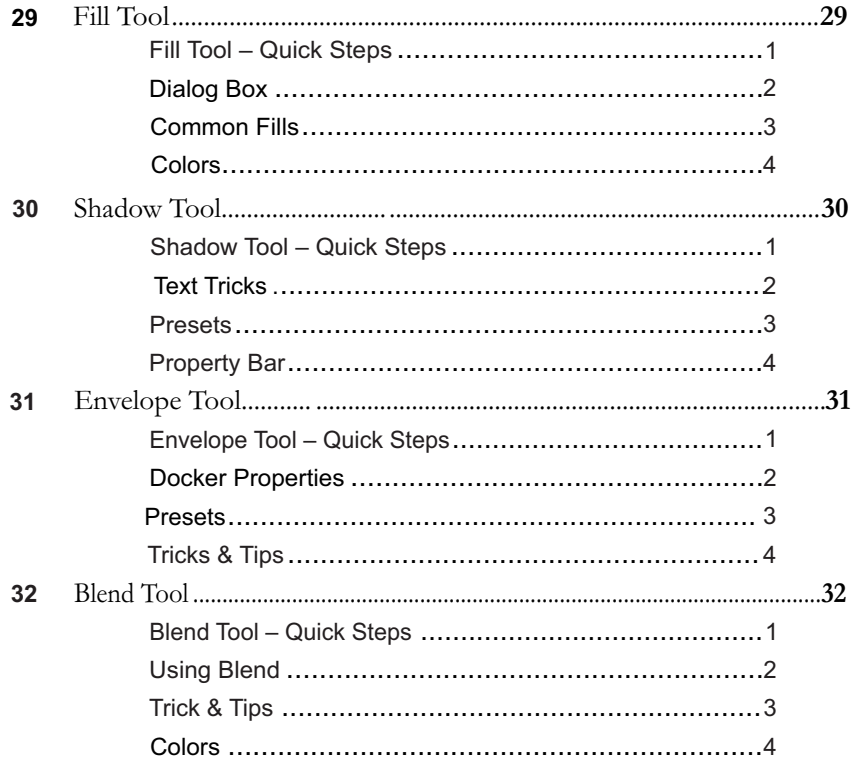

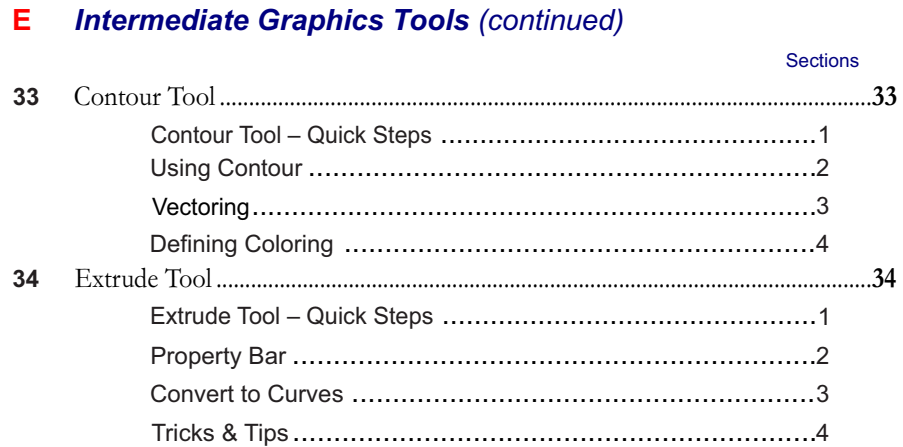

#### **Logo Construction I** F

Video

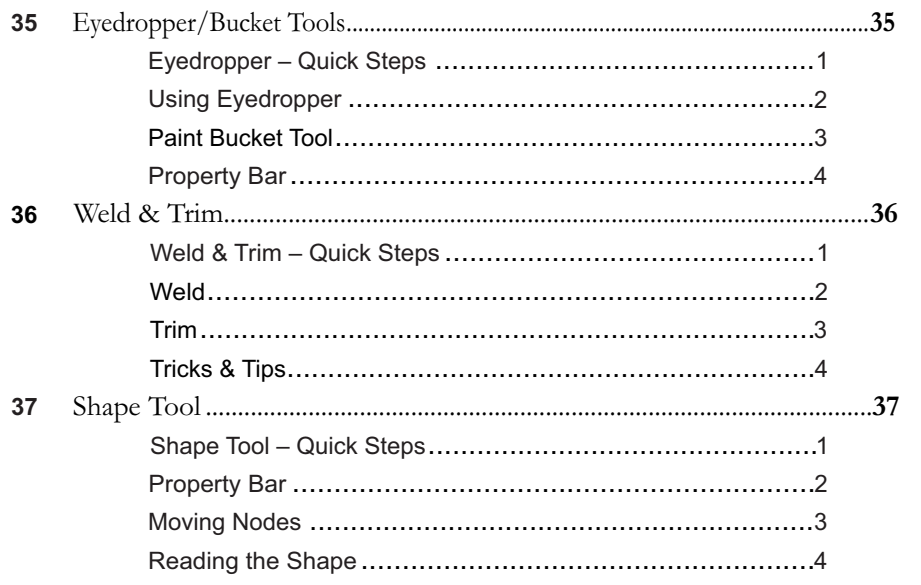

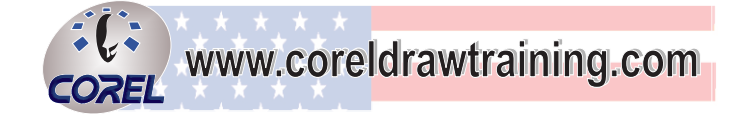

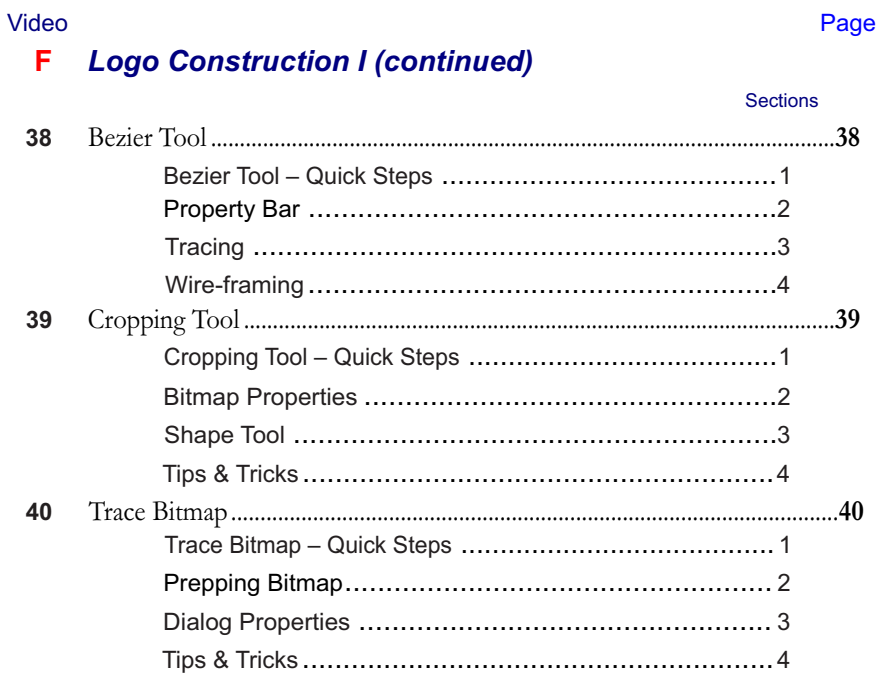

#### **G** Logo Construction II

Page

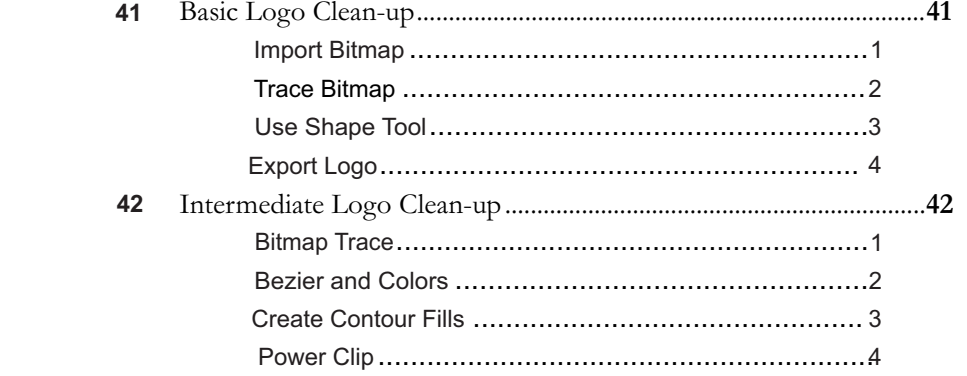

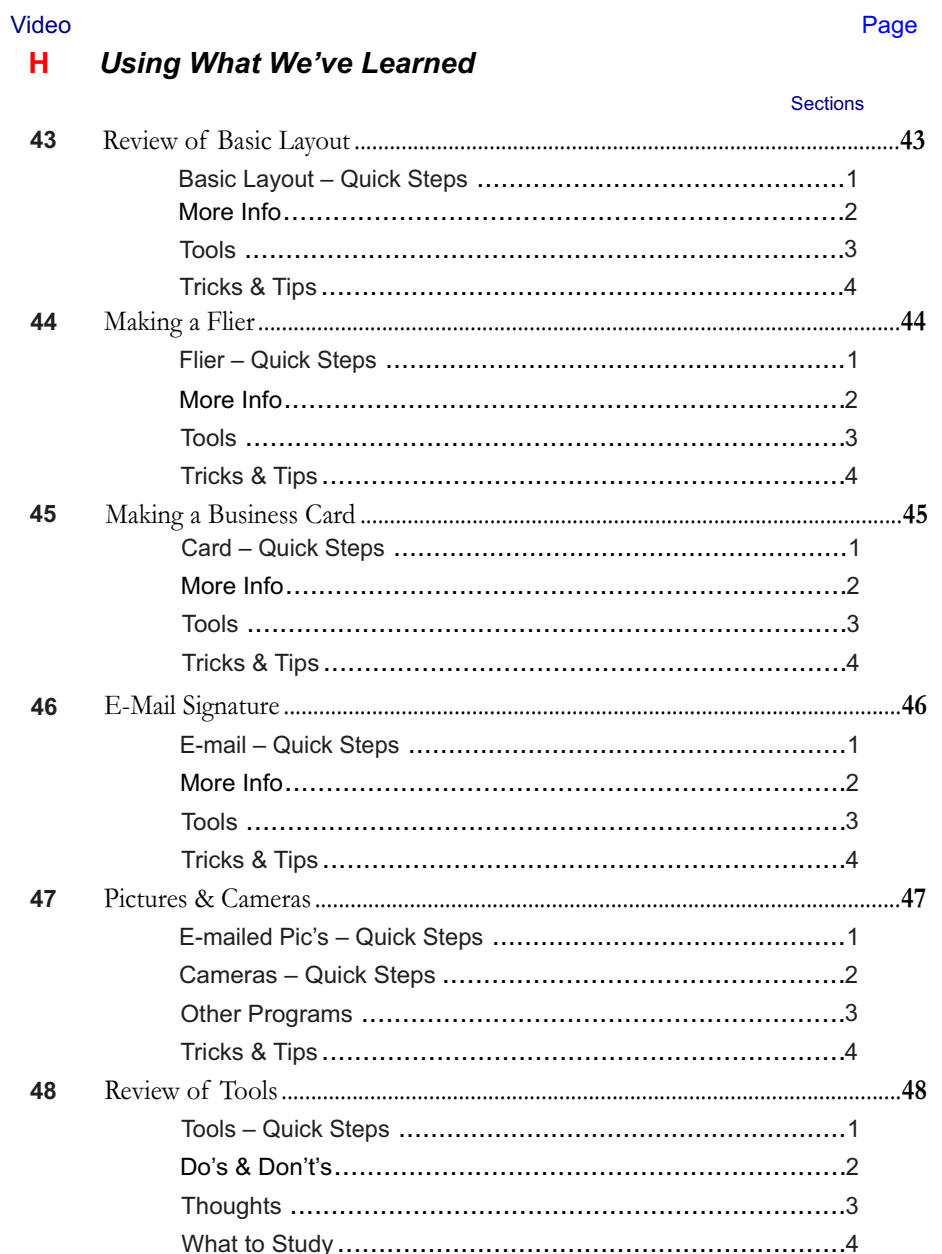

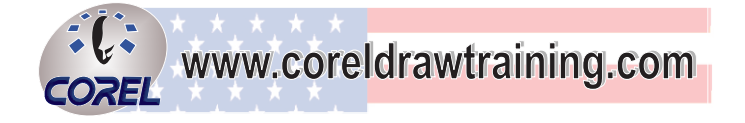

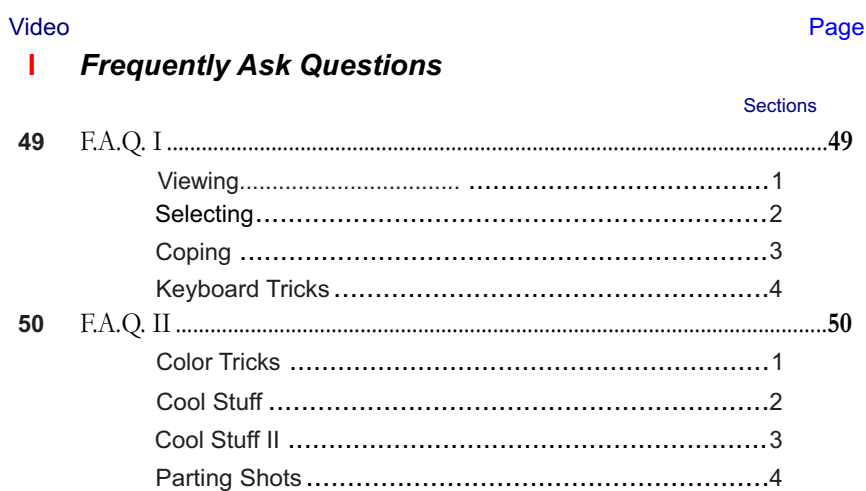

#### **Additional Information**  $\mathbf{J}$

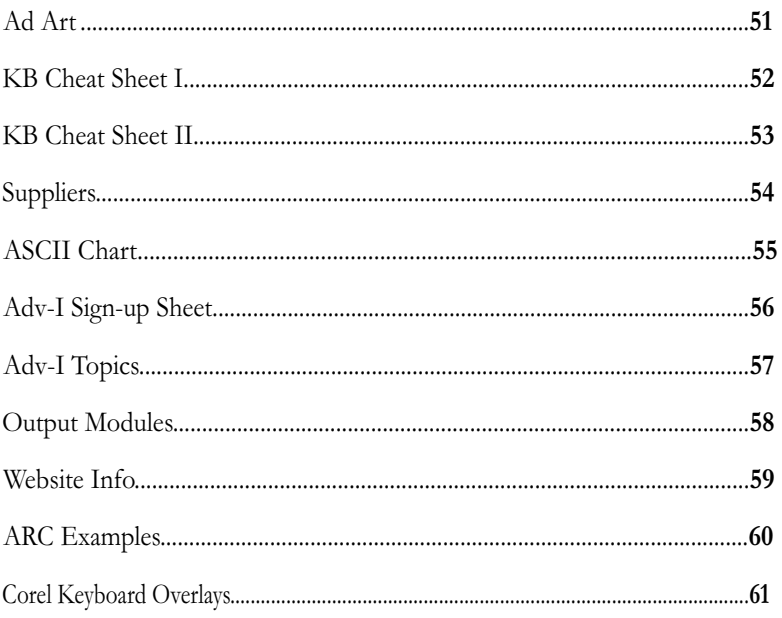